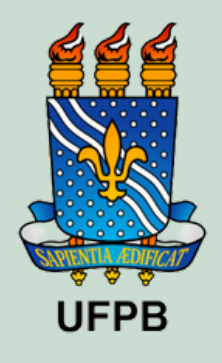

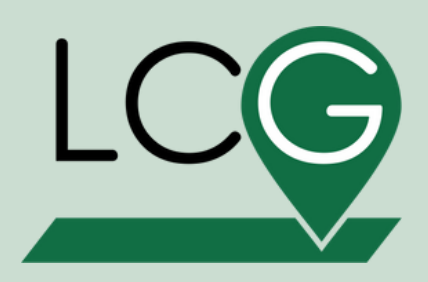

# **TUTORIAL MAPBIOMAS**

Supervição: Drª Nadjacleia Vilar Almeida

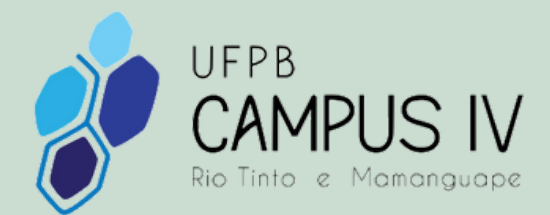

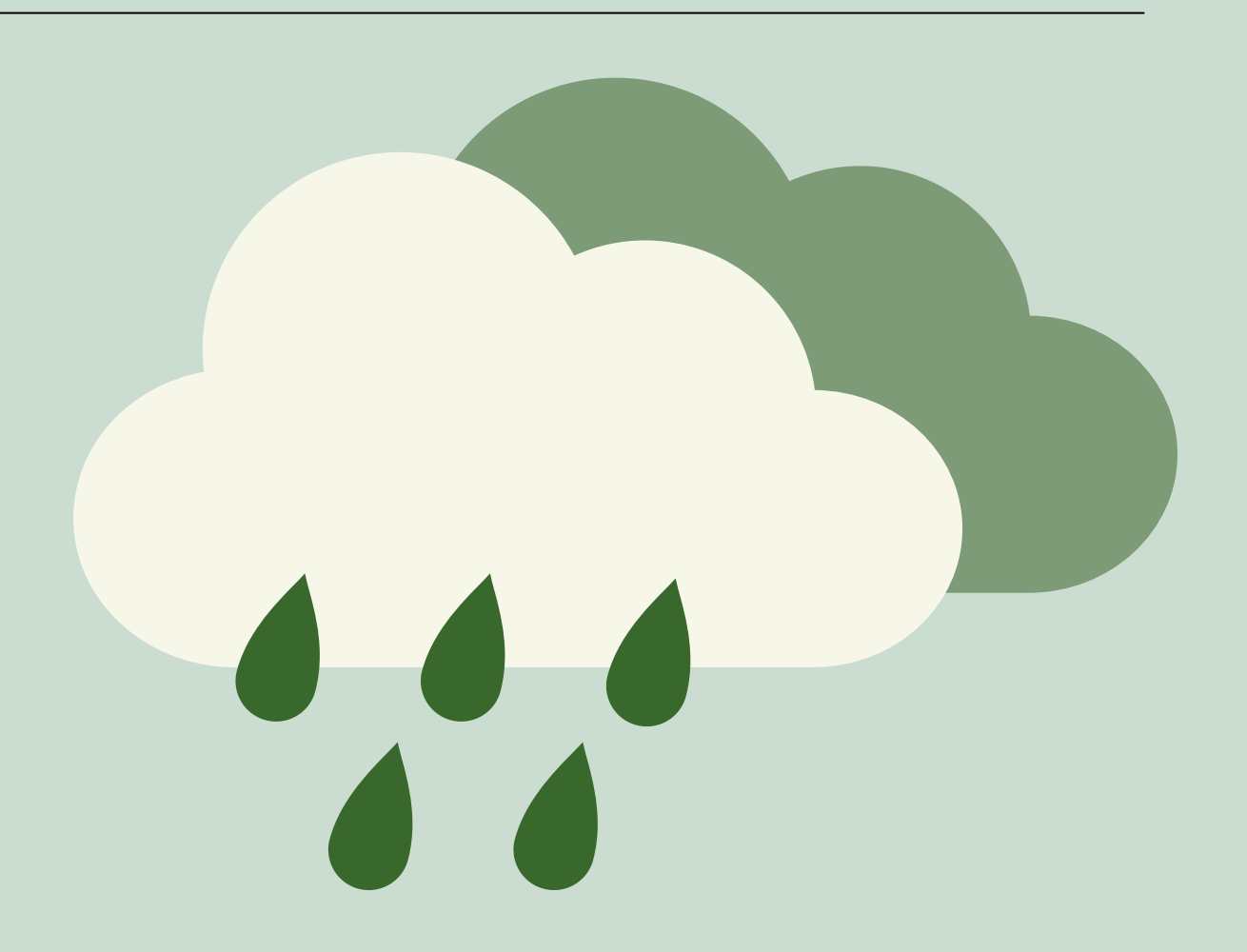

Elaboração: Jessyca Maia

#### Aproximadamente 532.000 resultados (0,39 segundos)

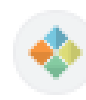

mapbiomas.org https://mapbiomas.org > colecoes-mapbiomas-1 :

#### Coleções MapBiomas

Coleções MapBiomas. A pa Se mosaicos Landsat são realizadas as classificações que resultam nos mapas de cobe o da terra para cada ano. Códigos de Legenda Mapas et Serência Método Desmatamento Você já visitou esta página várias vezes. Última visita: 25/08/2023

## PASSO 1: PESQUISAR

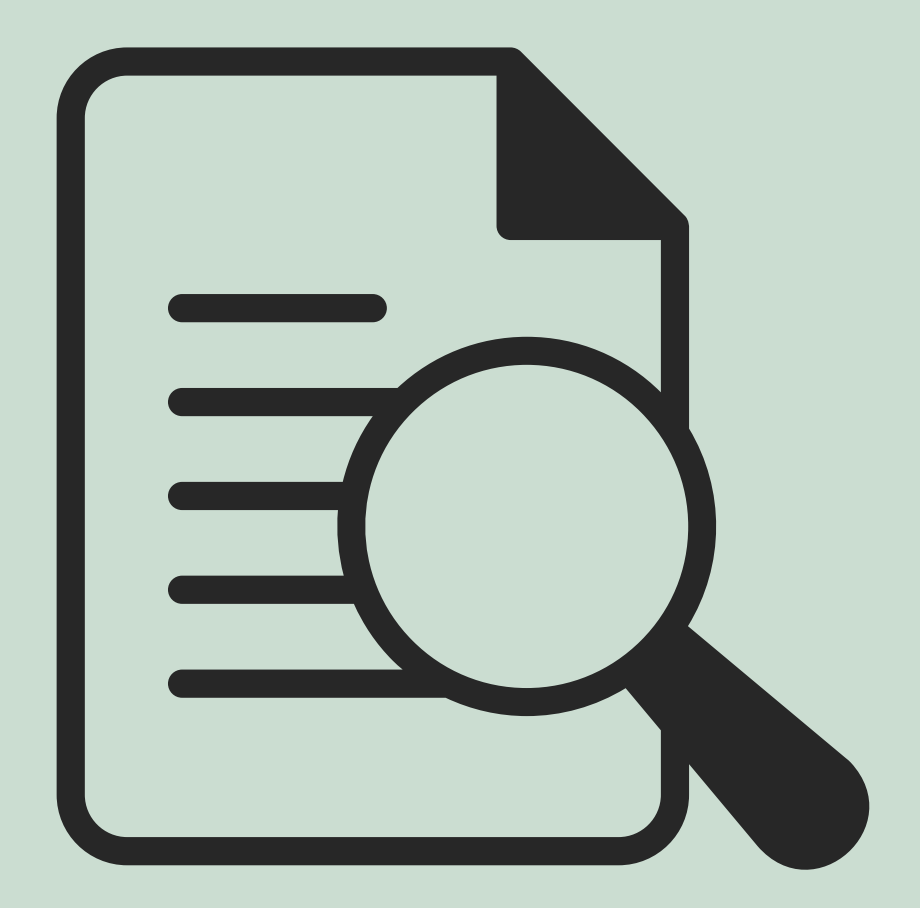

#### PASSO 2: COPIAR O LINK INDICADO COLAR NO NAVEGADOS MUDANDO O ANO PARA 2021

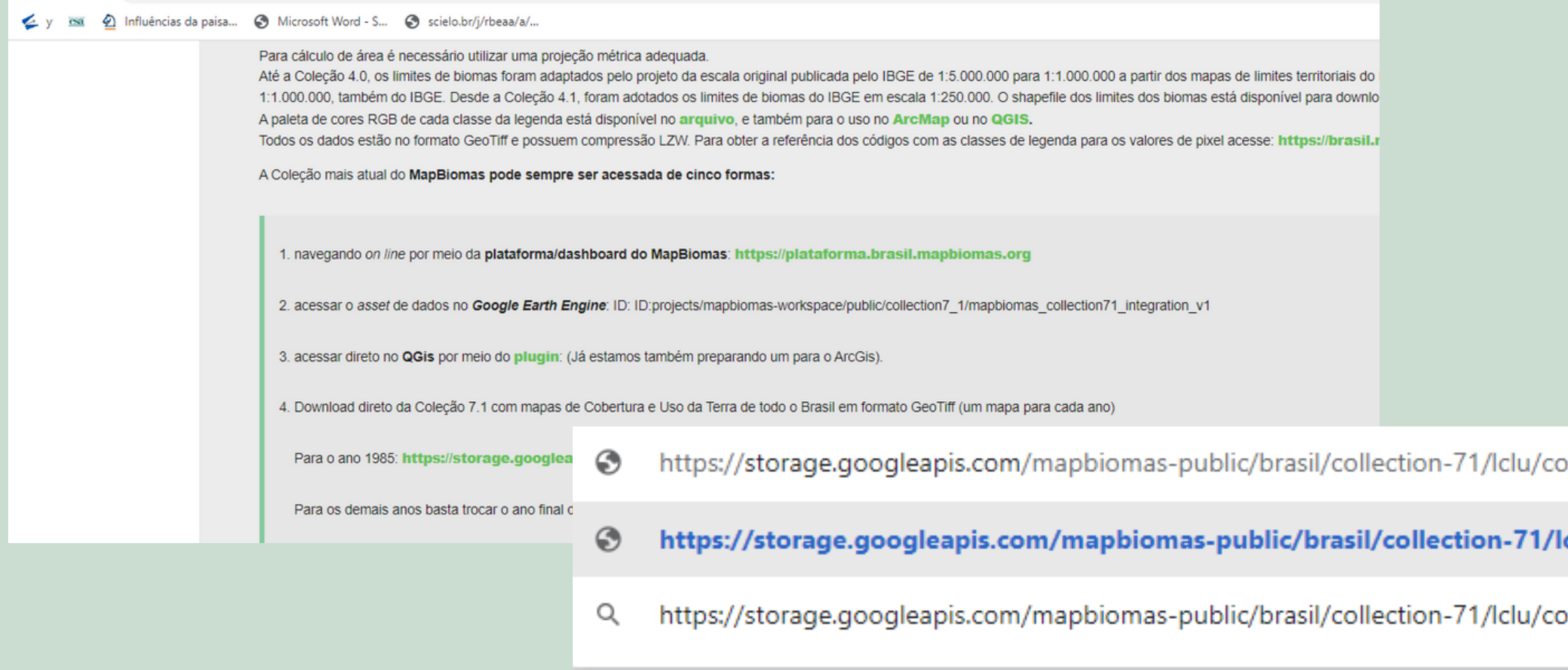

overage/brasil\_coverage\_2021

clu/coverage/brasil\_coverage\_2021

overage/brasil\_coverage\_2021 - Pesquisa do Google

#### **ASSIM ! PRECIONE ENTER E O DOWNLOAD JÁ INICIA! APOS ISSO É** SÓ INSERIR NO SIG E RECORTAR **PARA SUA ÁREA**

#### PASSO 3: BAIXE A RAMPA DE CORES PARA PADRONIZAR SEU MAPA

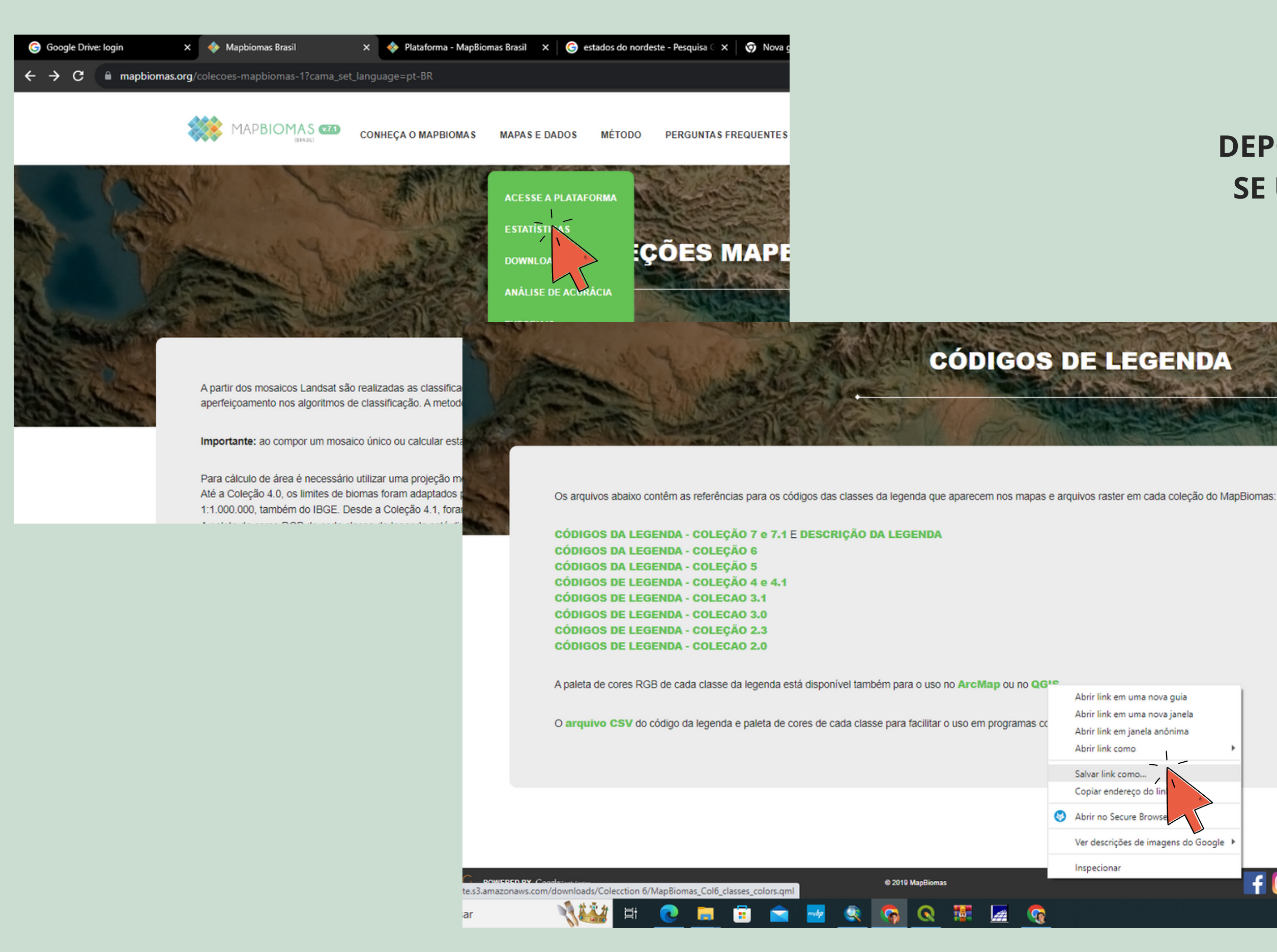

#### **DEPOIS DE SALVAR O LINLK ABRE-SE UMA JANELA PARA SALVAR A RAMPA DE CORES**

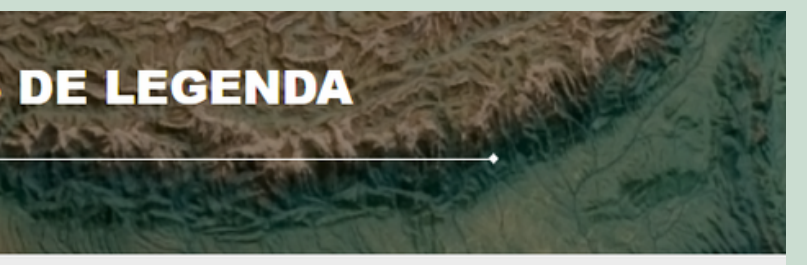

Inspecionar

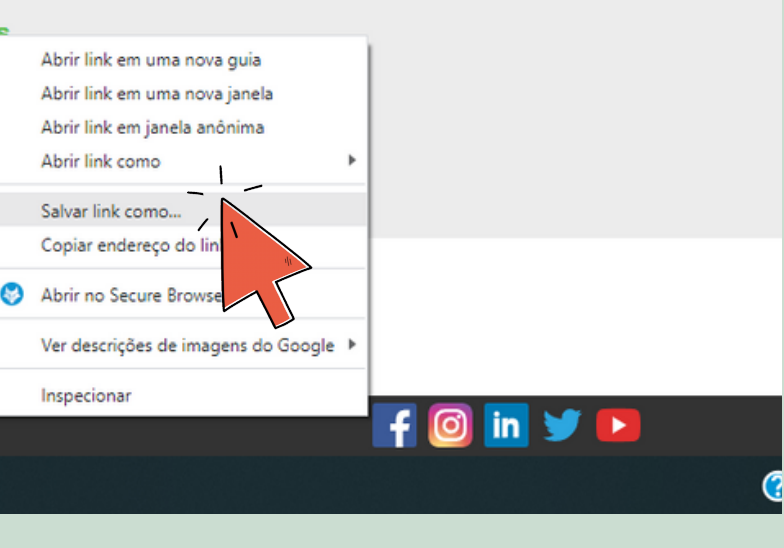

**PASSO A PASSO: PROPRIEDADES-SIMPOLOGIA-ESTILO-CARREGAR ESTILO-ADICIONE A RAMPA DE CORES SALVA ANTERIORMENTE**

### PASSO 4: INSIRA A RAMPA DE CORES NO QGIS

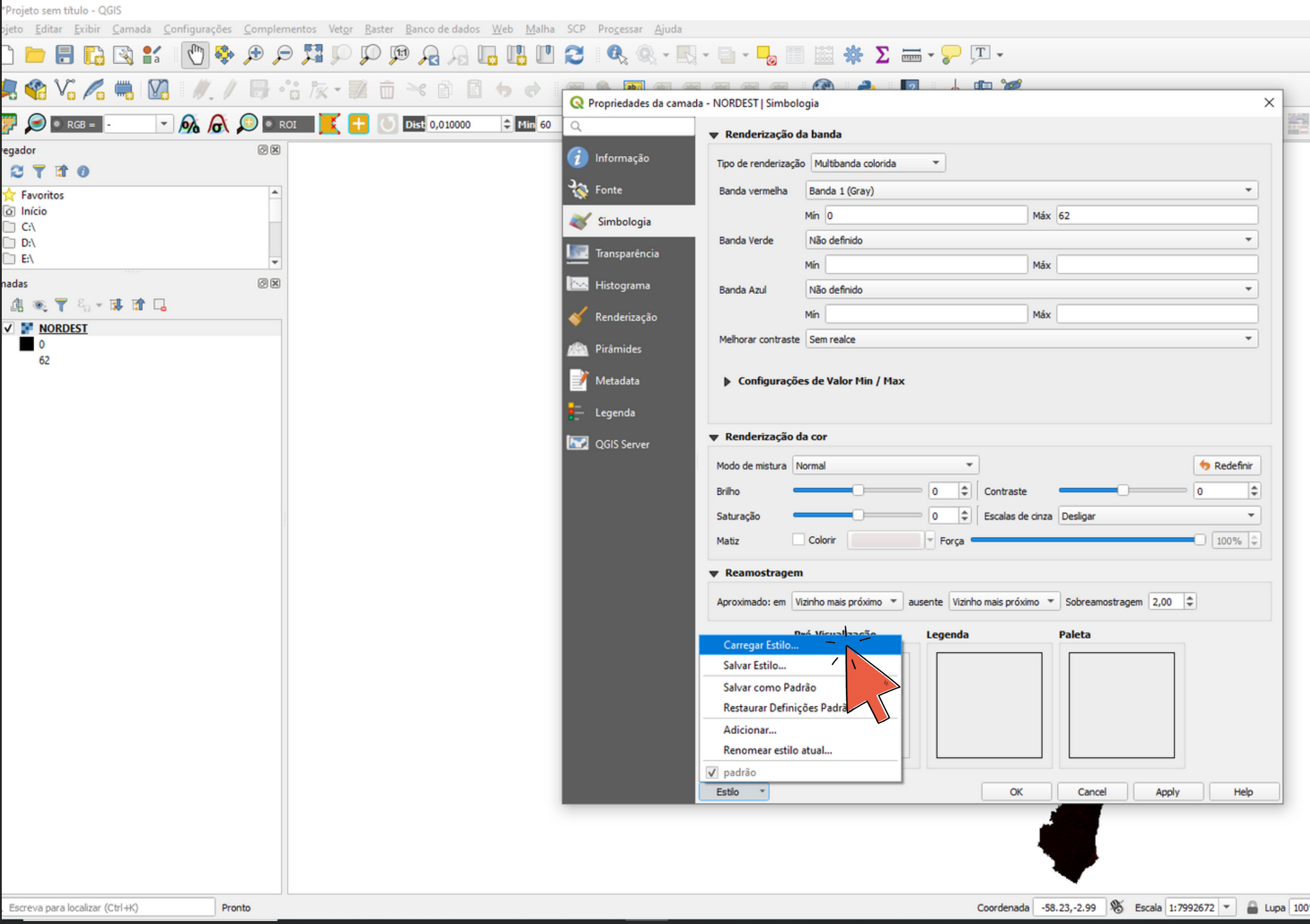

### PRONTINHO!

忠

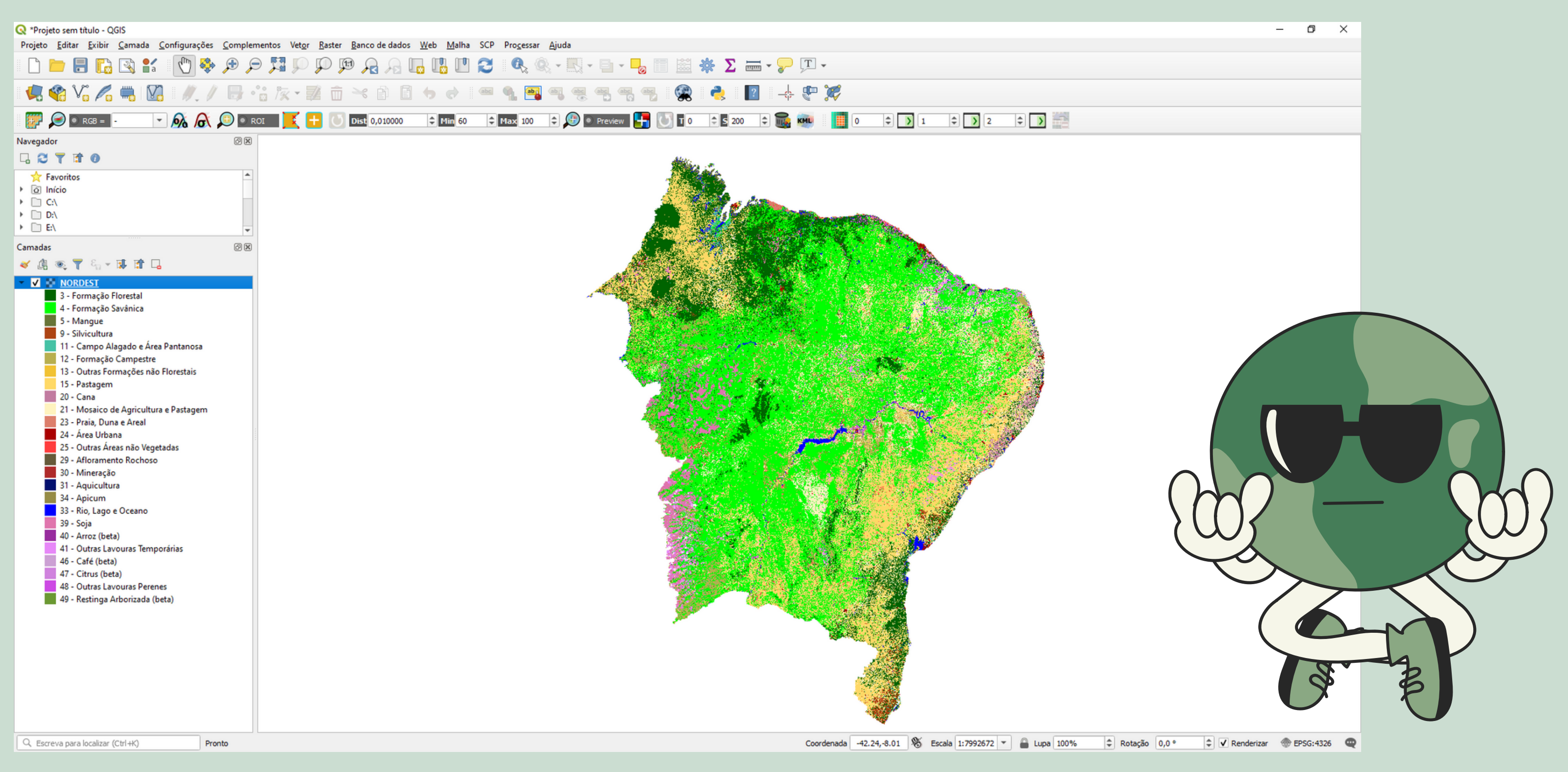

### COBERTURA E USO DA REGIÃO NORDESTE